## High resolution spectroscopy Fabry-Perot Interferometer

Student: Victor-Cristian Palea Coordinator: Ș. L. Liliana Preda

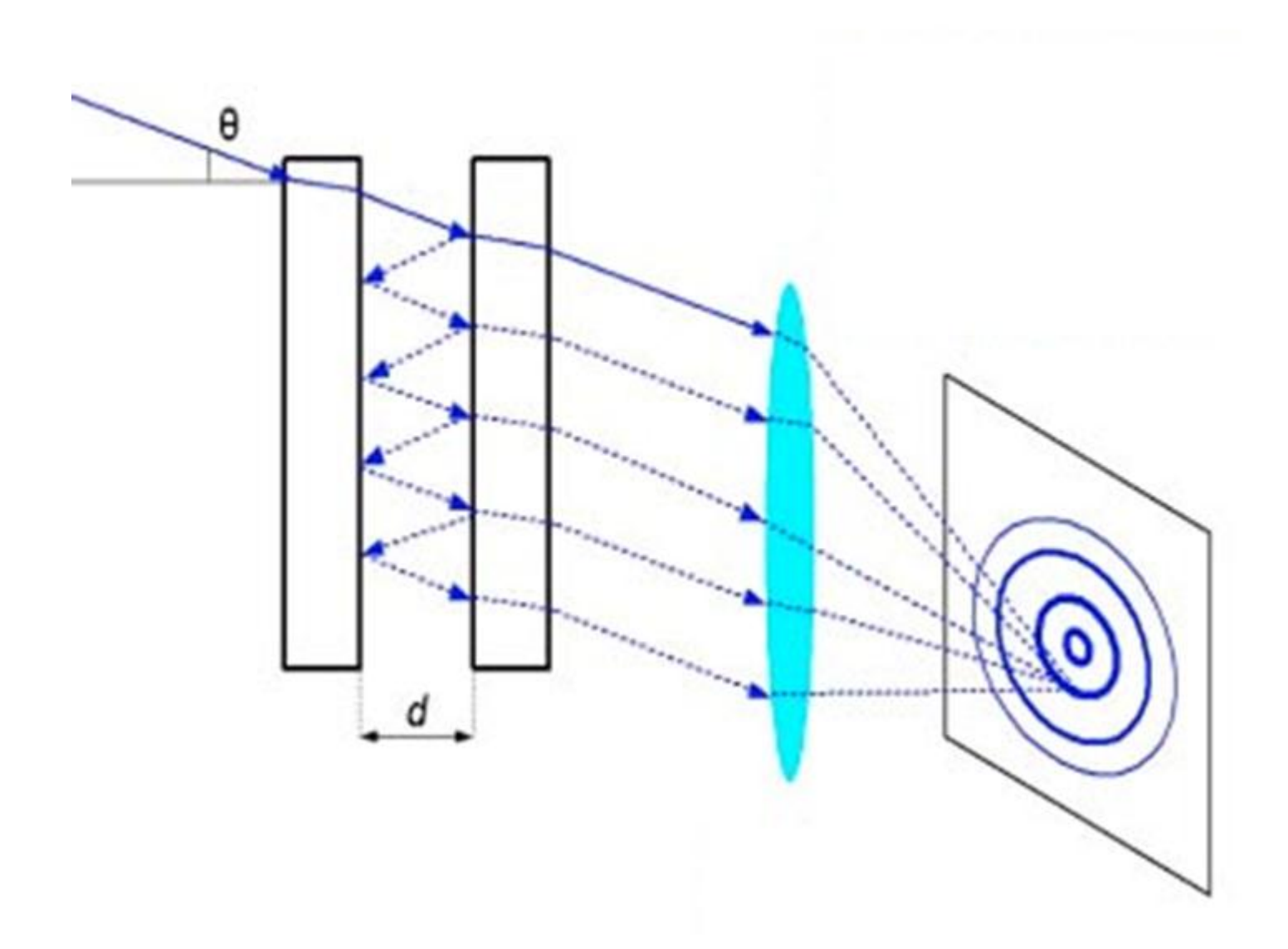

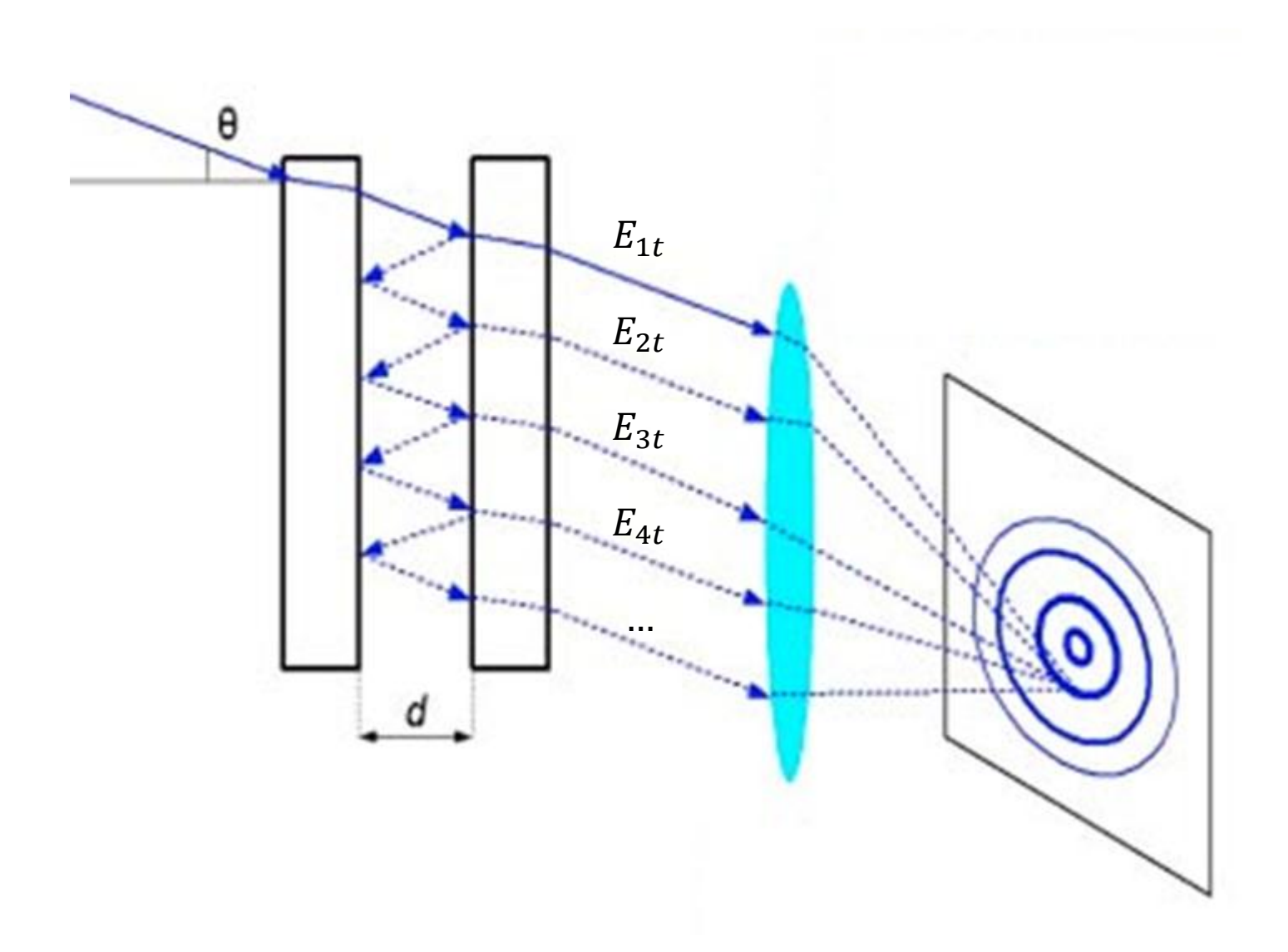

![](_page_3_Figure_1.jpeg)

![](_page_4_Figure_1.jpeg)

*Source: https://physi.wordpress.com/tag/reflection/*

![](_page_5_Figure_1.jpeg)

![](_page_6_Figure_1.jpeg)

*Source: References [1]*

![](_page_7_Figure_1.jpeg)

![](_page_8_Figure_1.jpeg)

![](_page_9_Figure_0.jpeg)

![](_page_10_Figure_0.jpeg)

$$
E_r = \sum_j^N E_{jr} =
$$

$$
E_r = \sum_{j}^{N} E_{jr} = E_0 r e^{i\omega t} + \sum_{j=2}^{N} E_0 t r t' e^{i(\omega t - (j-1)\delta)}
$$

$$
E_r = \sum_{j}^{N} E_{jr} = E_0 r e^{i\omega t} + \sum_{j=2}^{N} E_0 t r t' e^{i(\omega t - (j-1)\delta)}
$$

$$
E_r = E_0 e^{i\omega t} \left[ r + \frac{r' t t' e^{-i\delta}}{1 - r'^2 e^{-i\delta}} \right]
$$

$$
E_r = \sum_{j}^{N} E_{jr} = E_0 r e^{i\omega t} + \sum_{j=2}^{N} E_0 t r t' e^{i(\omega t - (j-1)\delta)}
$$

$$
E_r = E_0 e^{i\omega t} \left[ r + \frac{r' t t' e^{-i\delta}}{1 - r'^2 e^{-i\delta}} \right] = E_0 e^{i\omega t} \left[ \frac{r(1 - e^{-i\delta})}{1 - r'^2 e^{-i\delta}} \right]
$$

$$
E_r = \sum_{j}^{N} E_{jr} = E_0 r e^{i\omega t} + \sum_{j=2}^{N} E_0 t r t' e^{i(\omega t - (j-1)\delta)}
$$

$$
E_r = E_0 e^{i\omega t} \left[ r + \frac{r' t t' e^{-i\delta}}{1 - r'^2 e^{-i\delta}} \right] = E_0 e^{i\omega t} \left[ \frac{r(1 - e^{-i\delta})}{1 - r^2 e^{-i\delta}} \right]
$$

$$
I_r = \frac{E_r E_r^*}{2}
$$

$$
E_r = \sum_{j}^{N} E_{jr} = E_0 r e^{i\omega t} + \sum_{j=2}^{N} E_0 t r t' e^{i(\omega t - (j-1)\delta)}
$$

$$
E_r = E_0 e^{i\omega t} \left[ r + \frac{r' t t' e^{-i\delta}}{1 - r'^2 e^{-i\delta}} \right] = E_0 e^{i\omega t} \left[ \frac{r(1 - e^{-i\delta})}{1 - r^2 e^{-i\delta}} \right]
$$

$$
I_r = \frac{E_r E_r^*}{2} = I_i \frac{2r^2(1 - \cos \delta)}{(1 + r^4) - 2r^2 \cos \delta}
$$

$$
E_r = \sum_{j}^{N} E_{jr} = E_0 r e^{i\omega t} + \sum_{j=2}^{N} E_0 t r t' e^{i(\omega t - (j-1)\delta)}
$$

$$
E_r = E_0 e^{i\omega t} \left[ r + \frac{r' t t' e^{-i\delta}}{1 - r'^2 e^{-i\delta}} \right] = E_0 e^{i\omega t} \left[ \frac{r(1 - e^{-i\delta})}{1 - r^2 e^{-i\delta}} \right]
$$

$$
I_r = \frac{E_r E_r^*}{2} = I_i \frac{\left[\frac{2r}{1-r^2}\right]^2 \sin^2\left(\frac{\delta}{2}\right)}{1 + \left[\frac{2r}{1-r^2}\right]^2 \sin^2\left(\frac{\delta}{2}\right)}
$$

![](_page_18_Figure_0.jpeg)

$$
E_t = \sum_{j}^{N} E_{jt}
$$

$$
E_t = \sum_{j}^{N} E_{jt} = \sum_{j}^{N} E_0 t t' r'^{(2j-1)} e^{i(\omega t - (j-1)\delta)}
$$

$$
E_t = \sum_{j}^{N} E_{jt} = \sum_{j}^{N} E_0 t t' r'^{(2j-1)} e^{i(\omega t - (j-1)\delta)}
$$

$$
E_t = E_0 e^{i\omega t} \left[ \frac{t t'}{1 - r'^2 e^{-i\delta}} \right]
$$

$$
E_t = \sum_{j}^{N} E_{jt} = \sum_{j}^{N} E_0 t t' r'^{(2j-1)} e^{i(\omega t - (j-1)\delta)}
$$

$$
E_t = E_0 e^{i\omega t} \left[ \frac{t t'}{1 - r'^2 e^{-i\delta}} \right] = E_0 e^{i\omega t} \left[ \frac{1 - r^2}{1 - r^2 e^{-i\delta}} \right]
$$

$$
E_t = \sum_{j}^{N} E_{jt} = \sum_{j}^{N} E_0 t t' r'^{(2j-1)} e^{i(\omega t - (j-1)\delta)}
$$

$$
E_t = E_0 e^{i\omega t} \left[ \frac{t t'}{1 - r'^2 e^{-i\delta}} \right] = E_0 e^{i\omega t} \left[ \frac{1 - r^2}{1 - r^2 e^{-i\delta}} \right]
$$

$$
I_r = \frac{E_t E_t^*}{2} = I_i \frac{1}{1 + \left[\frac{2r}{1 - r^2}\right]^2 \sin^2\left(\frac{\delta}{2}\right)}
$$

$$
I_t = \frac{E_t E_t^*}{2} = I_i - \frac{1}{1 + \left[\frac{2r}{1 - r^2}\right]^2 \sin^2\left(\frac{\delta}{2}\right)}
$$

$$
I_r = \frac{E_r E_r^*}{2} = I_i \frac{\left[\frac{2r}{1 - r^2}\right]^2 \sin^2\left(\frac{\delta}{2}\right)}{1 + \left[\frac{2r}{1 - r^2}\right]^2 \sin^2\left(\frac{\delta}{2}\right)}
$$

$$
I_r = \frac{E_t E_t^*}{2} = I_i \frac{1}{1 + \left[\frac{2r}{1 - r^2}\right]^2 \sin^2\left(\frac{\delta}{2}\right)}
$$

$$
I_r = \frac{E_r E_r^*}{2} = I_i \frac{\left[\frac{2r}{1-r^2}\right]^2 \sin^2\left(\frac{\delta}{2}\right)}{1 + \left[\frac{2r}{1-r^2}\right]^2 \sin^2\left(\frac{\delta}{2}\right)}
$$

 $I_i = I_r + I_t$ 

$$
I_r = \frac{E_t E_t^*}{2} = I_i \frac{1}{1 + F \sin^2\left(\frac{\delta}{2}\right)}
$$

$$
I_r = \frac{E_r E_r^*}{2} = I_i \frac{F \sin^2\left(\frac{\delta}{2}\right)}{1 + F \sin^2\left(\frac{\delta}{2}\right)}
$$

 $I_i = I_r + I_t$ 

$$
I_t = \frac{E_t E_t^*}{2} = I_i \frac{1}{1 + F \sin^2\left(\frac{\delta}{2}\right)}
$$

$$
I_r = \frac{E_r E_r^*}{2} = I_i \frac{F \sin^2\left(\frac{\delta}{2}\right)}{1 + F \sin^2\left(\frac{\delta}{2}\right)}
$$

$$
I_i = I_r + I_t \Rightarrow 1 = \frac{I_r}{I_i} + \frac{I_t}{I_i} \equiv R + T
$$

![](_page_28_Figure_0.jpeg)

![](_page_29_Figure_0.jpeg)

![](_page_30_Figure_0.jpeg)

Universitatea Politehnica București – Ingineria și Aplicațiile Laserilor și Acceleratorilor - Victor-Cristian Palea Proiect cercetare științifica I

![](_page_31_Figure_1.jpeg)

![](_page_32_Figure_1.jpeg)

![](_page_33_Figure_1.jpeg)

![](_page_34_Figure_1.jpeg)

*Source:https://nl.wikipedia.org/wiki/Fabry-P%C3%A9rot-interferometer#/media/File:Fabry-Perot\_interferences\_figure.jpg*

*Source:https://nl.wikipedia.org/wiki/Fabry-P%C3%A9rot-interferometer#/media/File:Fabry-Perot\_interferences\_figure.jpg*

![](_page_36_Picture_1.jpeg)

![](_page_37_Figure_1.jpeg)

![](_page_38_Figure_0.jpeg)

Universitatea Politehnica București – Ingineria și Aplicațiile Laserilor și Acceleratorilor - Victor-Cristian Palea Proiect cercetare științifica I

![](_page_39_Figure_0.jpeg)

$$
I_t = \frac{E_t E_t^*}{2} = I_i \frac{1}{1 + F \sin^2\left(\frac{\delta}{2}\right)}
$$

$$
I_t = \frac{E_t E_t^*}{2} = I_i - \frac{1}{1 + F \sin^2\left(\frac{\delta}{2}\right)}
$$

$$
\frac{I_t}{I_i} = \frac{1}{1 + F \sin^2\left(\frac{\delta_1}{2}\right)} = \frac{1}{2}
$$

$$
I_t = \frac{E_t E_t^*}{2} = I_i \frac{1}{1 + F \sin^2\left(\frac{\delta}{2}\right)}
$$

$$
\frac{I_t}{I_i} = \frac{1}{1 + F \sin^2\left(\frac{\delta_1}{2}\right)} = \frac{1}{2}
$$

$$
\delta_1 = 2 \sin^{-1}\left(\frac{1}{\sqrt{F}}\right)
$$

$$
\delta_1 = 2 \sin^{-1} \left( \frac{1}{\sqrt{F}} \right)
$$

$$
\delta_1 = 2 \sin^{-1} \left( \frac{1}{\sqrt{F}} \right)
$$

$$
F = \left(\frac{2r}{1 - r^2}\right)^2
$$

![](_page_45_Picture_0.jpeg)

## References

[1] Peucheret, C. *Note on Fabry-Pérot Interferometers*

[2] Born, M., Wolf, E. (1999) *Principles of Optics* Cambridge, University Press

[3] Wyant, J. *Multiple Beam Interference* Retrieved from

[http://wyant.optics.arizona.edu/MultipleBeamInterference/MultipleBeamInt](http://wyant.optics.arizona.edu/MultipleBeamInterference/MultipleBeamInterference.pdf) [erference.pdf](http://wyant.optics.arizona.edu/MultipleBeamInterference/MultipleBeamInterference.pdf)

## Appendix

Reversibility principle

![](_page_47_Figure_2.jpeg)